## Introduction to **Cybersecurity**

David J. Malan malan@harvard.edu

# Preserving Privacy

## Web Browsing History

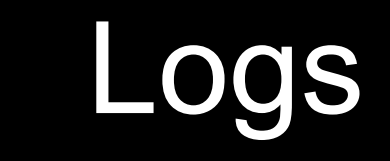

log\_format combined '\$remote\_addr - \$remote\_user [\$time\_local] ' '"\$request" \$status \$body\_bytes\_sent ' '"\$http\_referer" "\$http\_user\_agent"';

log\_format combined '\$remote\_addr - \$remote\_user [\$time\_local] ' '"\$request" \$status \$body\_bytes\_sent ' '"\$http\_referer" "\$http\_user\_agent"';

### HTTP Headers

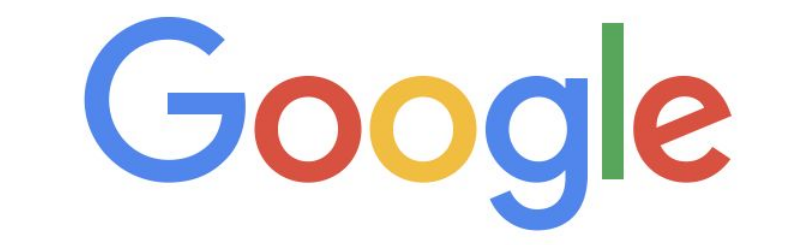

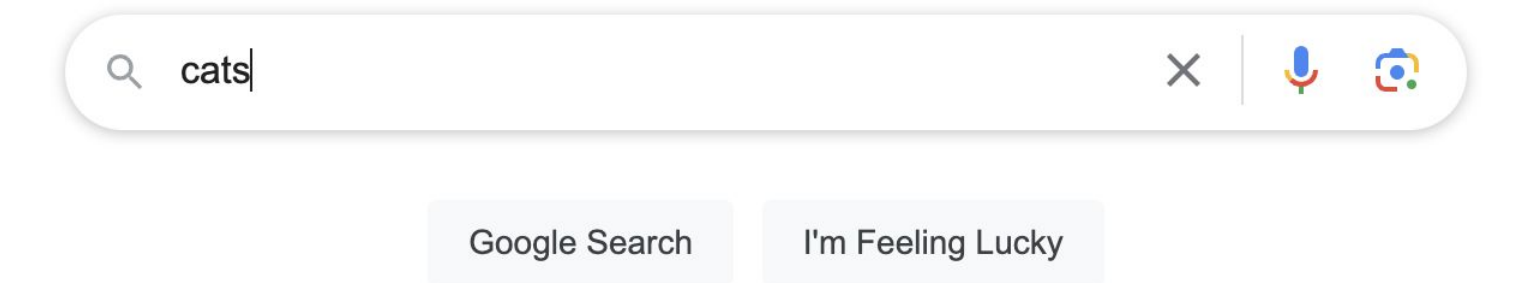

#### <a href="https://example.com">cats</a>

#### Referer: https://www.google.com/search?q=cats

#### Referer: https://www.google.com/

#### <meta name="referrer" content="origin">

#### <meta name="referrer" content="none">

### Referrer-Policy: origin

### Referrer-Policy: no-referrer

# **Fingerprinting**

### User-Agent

Mozilla/5.0 (Linux; {Android Version}; {Build Tag etc.}) AppleWebKit/{WebKit Rev} (KHTML, like Gecko) Chrome/{Chrome Rev} Mobile Safari/{WebKit Rev}

## Session Cookies

### HTTP/3 200 Set-Cookie: session=1234abcd

### GET / HTTP/3 Cookie: session=1234abcd

## Tracking Cookies

#### Set-Cookie: \_ga=GA1.2.0123456789.0; max-age=63072000

## Tracking Parameters

https://example.com/ad\_engagement?click\_id=YmVhODI1MmZmNGU4&campaign\_id=23

https://example.com/ad\_engagement?click\_id=YmVhODI1MmZmNGU4&campaign\_id=23

https://example.com/ad\_engagement?campaign\_id=23

# Third-Party Cookies

```
<!DOCTYPE html>
```

```
<html>
   <head>
     <title>Harvard</title>
   </head>
   <body>
      <img src="https://example.com/ad.gif">
   </body>
</html>
```

```
<!DOCTYPE html>
```

```
<html>
   <head>
     <title>Yale</title>
   </head>
   <body>
      <img src="https://example.com/ad.gif">
   </body>
</html>
```

```
<!DOCTYPE html>
```

```
<html>
   <head>
     <title>Stanford</title>
   </head>
   <body>
      <img src="https://example.com/ad.gif">
   </body>
</html>
```
GET /ad.gif HTTP/3 Host: example.com Referer: https://harvard.edu/

HTTP/3 200 Set-Cookie: id=1234abcd; max-age=31536000

GET /ad.gif HTTP/3 Cookie: id=1234abcd Host: example.com Referer: https://yale.edu/

GET /ad.gif HTTP/3 Cookie: id=1234abcd Host: example.com Referer: https://stanford.edu/

# Private Browsing

## **Supercookies**

GET / HTTP/3 Host: example.com GET / HTTP/3 Host: example.com Cookie: id=1234abcd

## DNS

# DNS over HTTPS (DoH)

# DNS over TLS (DoT)

# Virtual Private Network (VPN)

## Tor

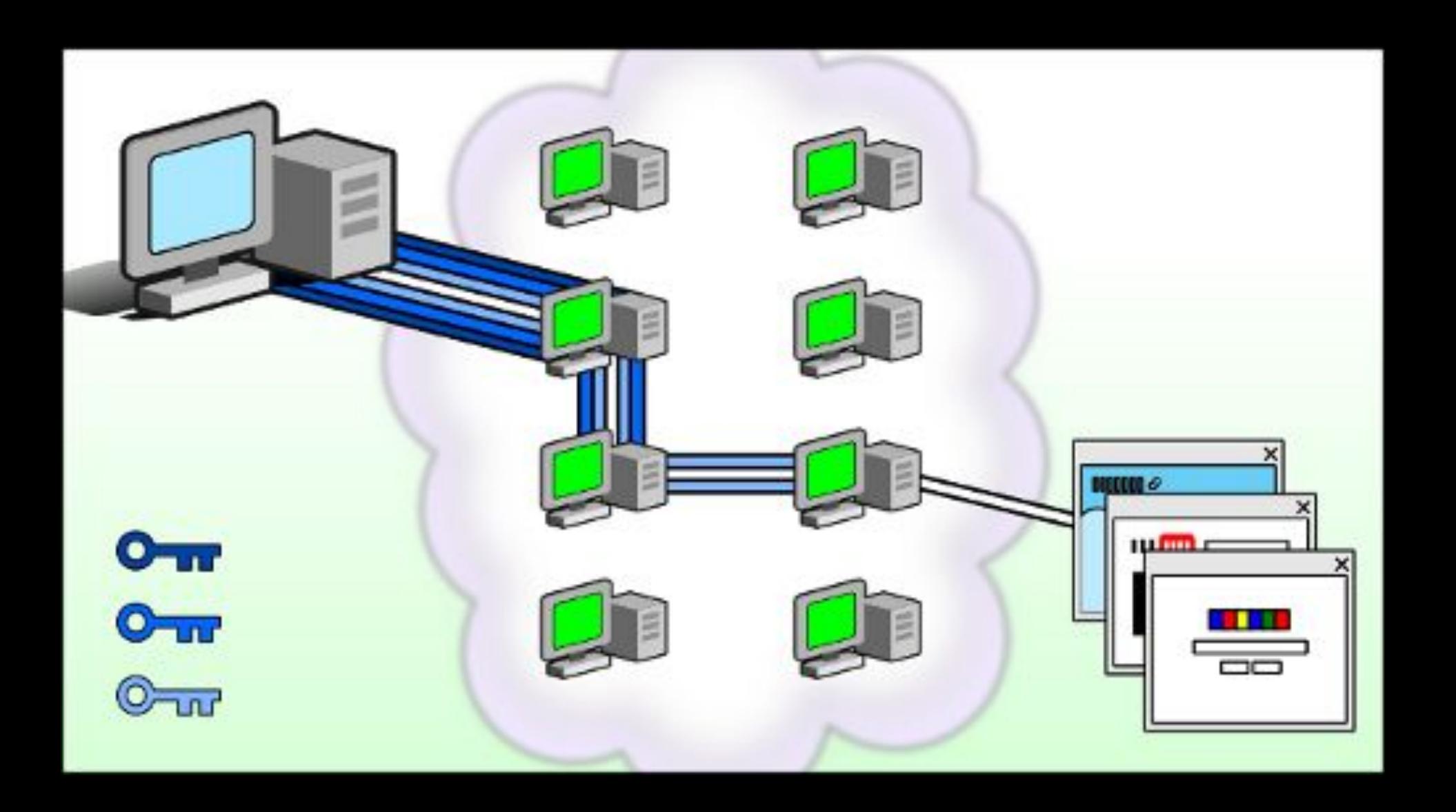

### Permissions

### Location-Based Services

## Introduction to **Cybersecurity**

David J. Malan malan@harvard.edu